HU\_GENOTOXIC\_DAMAGE\_24HR

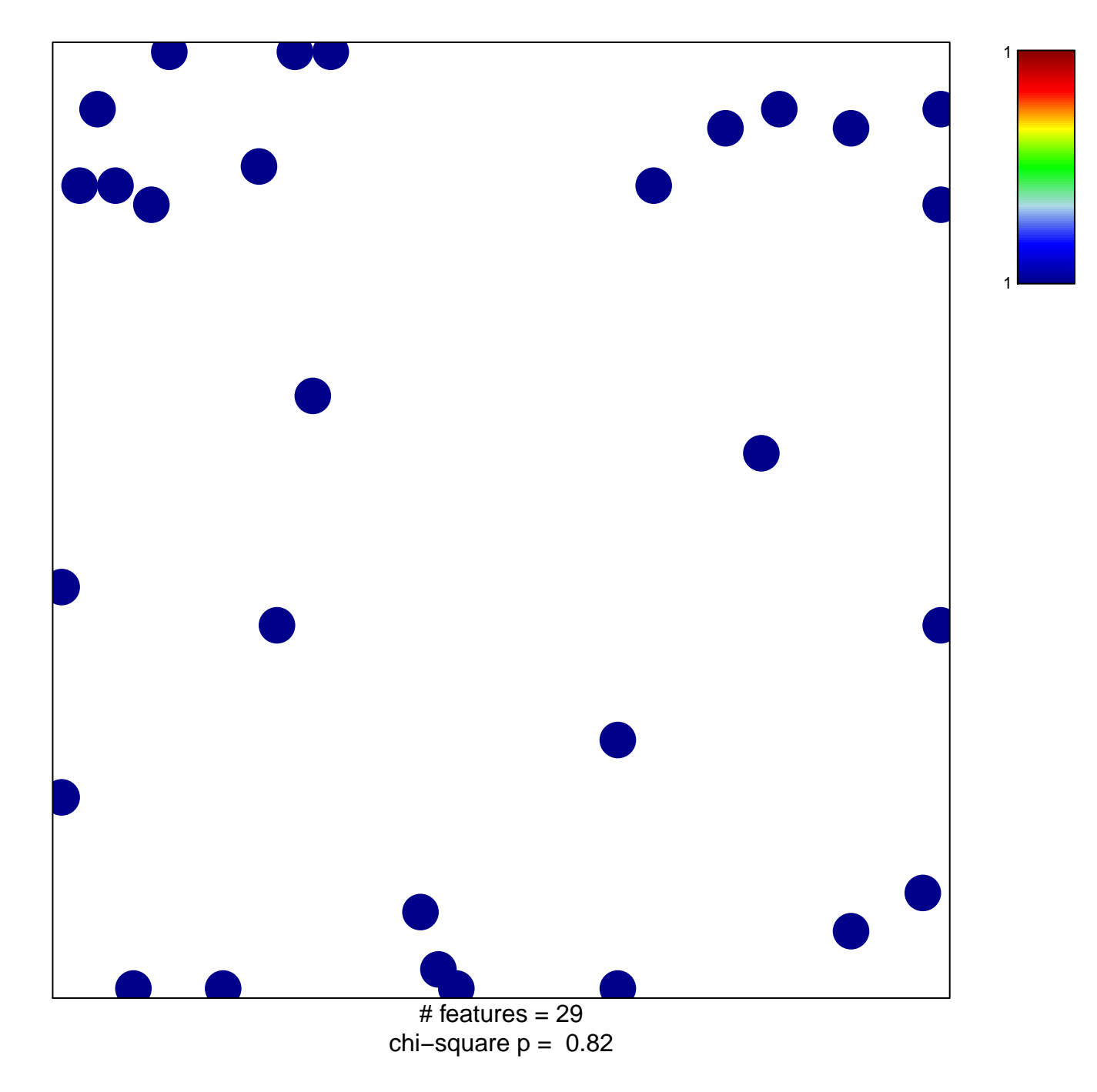

## HU\_GENOTOXIC\_DAMAGE\_24HR

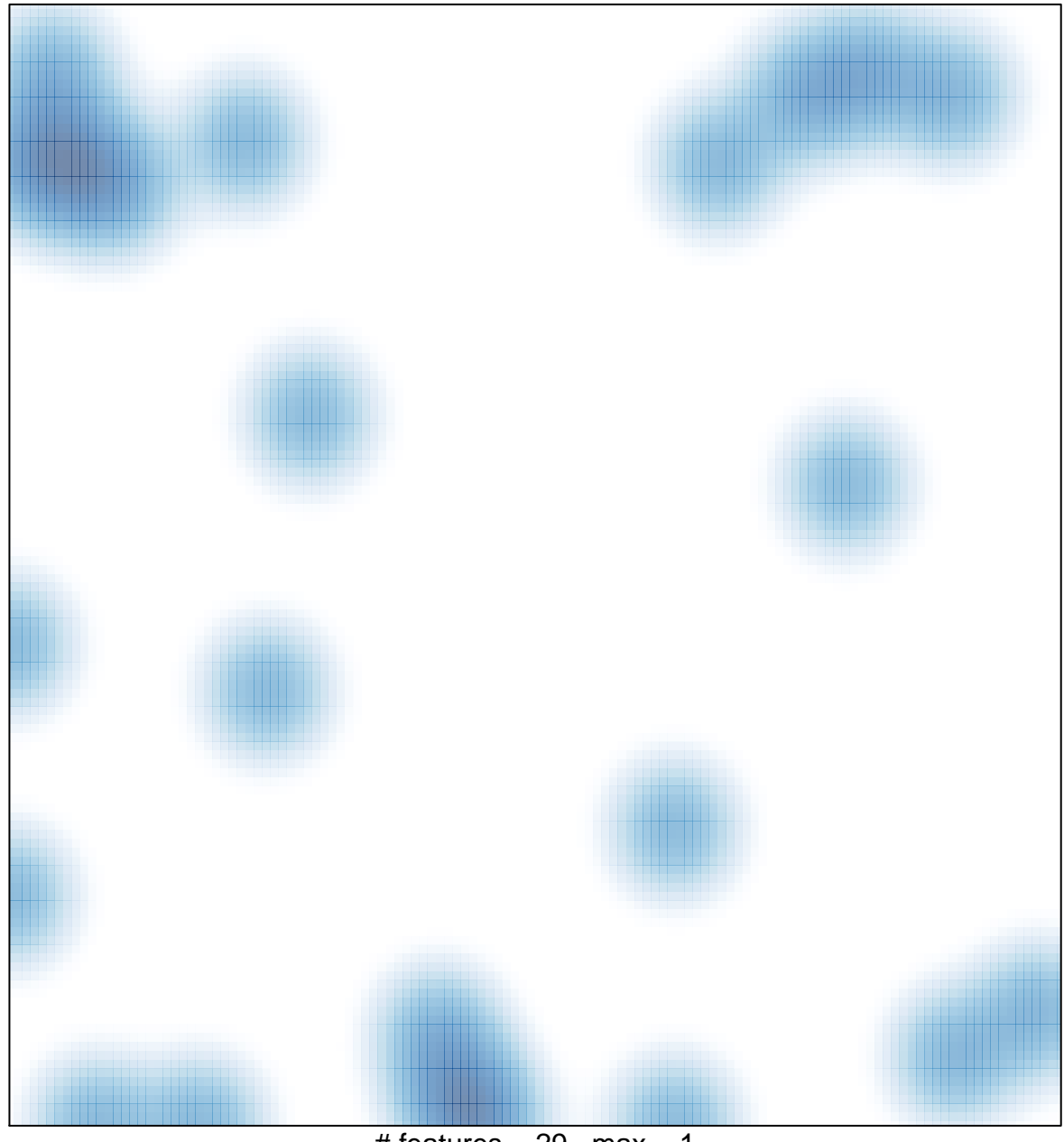

# features =  $29$ , max = 1